## STATE DISASTER RESPONSE AND FIRE SERVICES DEPARTMENT

## GOVERNMENT OF TELANGANA

#### **Introduction:**

The Online TS-Fire application is designed to help the obtaining Fire licence certificate for **Temporary Fire Crackers Shop**.

**Documents Required for Fire Licence:** Applicant should keep the below mentioned documents to apply fire licence, documents should be in jpegs or pdf file format only.

- 1. Address Proof (Mandatory)
- 2. ID proof (Mandatory)
- 3. Applicant photograph (Mandatory)
- 4. Supporting Documents (Optional)

**Fee Payment:** Applicant can pay the fee through online **net banking** only (Telangana cyber treasury)

Note: Fee Amount Rs-500 Fixed

#### Home page:

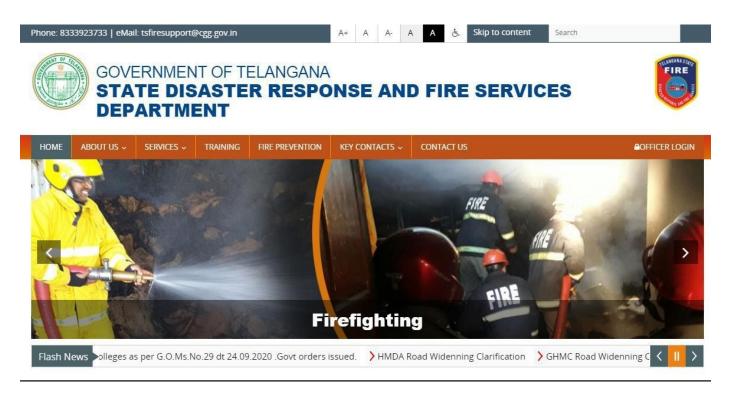

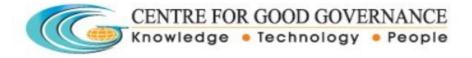

#### TS FIRE

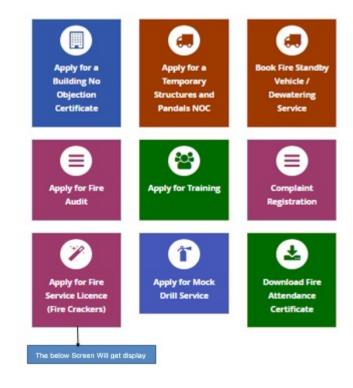

TS FIRE

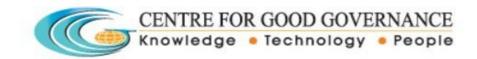

#### TS FIRE

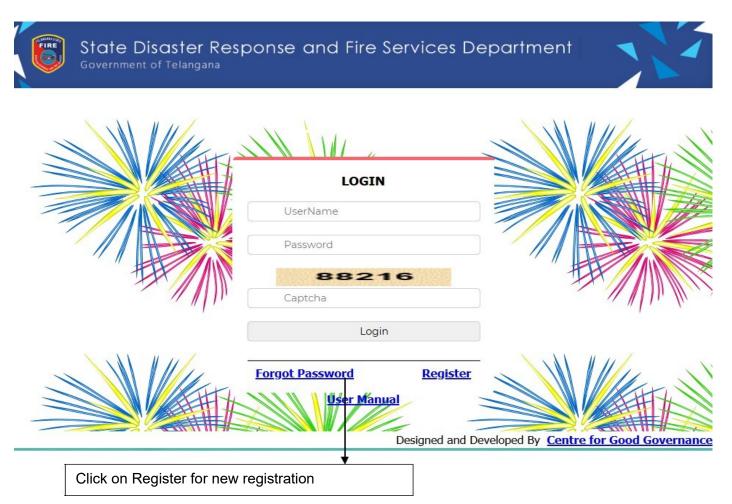

Click on Register to create User ID and generate password. The below form will get Displayed.

|                 | New Registration  |               |
|-----------------|-------------------|---------------|
| Name :          |                   | *             |
| Sur Name :      |                   | *             |
| User Name :     |                   | *             |
| Date Of Birth : | (DD/MM/YYYY       | )*            |
| Gender :        | Select Gender 🔹 * |               |
| Mobile Number : | *                 |               |
| Email :         |                   | *             |
| Address :       | Click on          | Submit button |
| Pin Code :      |                   |               |
|                 |                   |               |
|                 | Submit Cancel Ba  | ack           |
| 1000            |                   | ack           |

#### Please Fill all fields are mandatory:

- (i) Mobile number should be a valid number for password recoverypurpose
- (ii) Provide valid E-mail to send your user ID and Password to your registered E-mail.
- (iii) Date of Birth should be in given format only i.e. DD/MM/YYYY. User can select the date on given calendar or enterdirectly.

After filling the all the fields click on submit button to generate user ID and Password. Once Login the below screen will get displayed.

| 1007-98 T | State Disaster Response and Fire Services Department<br>Government of Telangana |                       |       |
|-----------|---------------------------------------------------------------------------------|-----------------------|-------|
| Logout    | Change Password                                                                 | DASH                  | BOARD |
|           | Fire Licence                                                                    | Status                |       |
|           |                                                                                 | Click on Fire Licence |       |

Click on Fire License the below Application for Grant of Fire Licence Form will get displayed.

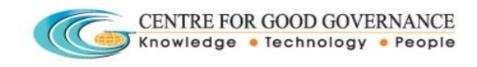

# Application Form when selecting License Category as **Temporary Fire Crackers Shop (Less than 100 KGs Fire Crackers)**

|     | Government of Telanga                                              |                                                     |                     |                   |                        |                        |
|-----|--------------------------------------------------------------------|-----------------------------------------------------|---------------------|-------------------|------------------------|------------------------|
|     |                                                                    |                                                     |                     |                   |                        |                        |
|     |                                                                    |                                                     |                     |                   | <u>Home</u>            | Logout Welcome to a    |
|     |                                                                    |                                                     | Form – 5            |                   |                        |                        |
|     |                                                                    | Application for Cr                                  | (See Rule 18)       | Tivo Souvico Lie  |                        |                        |
| 1)  | Choose The License Category                                        | Application for Gra<br>Temporary Fire Crackers      |                     |                   |                        |                        |
| ''  | Name and Address of the                                            | Temporary The Clackers                              |                     |                   |                        |                        |
| 2)  | Temporary Fire Crackers Shop<br>(Less than 100 Kgs Fire Crackers)  |                                                     |                     | //                |                        |                        |
|     |                                                                    | District Nizamabad                                  | ✓ Mandal Nav        | pet 🗸             | Village Alzapur        | ~                      |
| 3)  | Name of the Firm/Company or<br>Factory/Business                    |                                                     |                     |                   |                        |                        |
| 4)  | Name of the Owner/Occupier                                         |                                                     |                     |                   |                        |                        |
| 5)  | Full postal address for<br>communication                           | 22-691 pochammabasti F                              | Re                  |                   |                        |                        |
| 6)  | Mobile Number                                                      |                                                     |                     |                   |                        |                        |
|     | Description of                                                     | L                                                   |                     |                   |                        |                        |
|     |                                                                    | a) Nature of Business, Trade                        | or Process :        | Temporary Fire Cr | ackers Shop (Less than | 100 Kgs Fire Crackers) |
|     |                                                                    | b) Commodities and quantiti                         |                     | Fire Cracker      |                        |                        |
|     |                                                                    | c)Position of storage in relati<br>rooms/Floor Area | ion to No. of       |                   |                        |                        |
|     |                                                                    | d) Inflammable liquids and e                        | explosive materials | Fire Cracker      |                        |                        |
| 7)  | Type of Occupancy:                                                 | Storage V                                           |                     |                   |                        |                        |
| 8)  | Building:                                                          |                                                     |                     |                   |                        |                        |
|     | a) General Constructional<br>features:                             | Select                                              |                     |                   |                        | ~                      |
|     |                                                                    | (i) No. of Storeyes and basen                       | nent if any         |                   |                        |                        |
|     |                                                                    | (ii) No. of exits                                   |                     |                   |                        |                        |
|     | b) Particulars:—                                                   | (iii) Details of ceiling                            |                     |                   |                        |                        |
|     |                                                                    | (iv) No. of staircases and whe                      | ether enclosed      |                   | _                      |                        |
|     | c) Details of other structures                                     | or open                                             |                     |                   |                        |                        |
|     | within 20 metres all around                                        | (i) North                                           |                     |                   |                        |                        |
|     |                                                                    | (ii) South                                          |                     |                   |                        |                        |
|     |                                                                    | (iii) East<br>(iv) West                             |                     |                   |                        |                        |
|     | Width of abutting road/street (in                                  | (iv) west                                           |                     |                   |                        |                        |
| 9)  | Metres)                                                            |                                                     |                     |                   |                        |                        |
| 10) | Maximum amount of Horse<br>Power of Machinery used                 |                                                     |                     |                   |                        |                        |
| 11) | Maximum No. of persons present<br>including (occupants, employees, |                                                     |                     |                   |                        |                        |
| 12) | visitors etc.)<br>Nearest means of communication:                  | (i) Telephone No.                                   |                     |                   |                        |                        |
|     |                                                                    | (ii) Fire Station                                   |                     |                   |                        |                        |
|     |                                                                    | (iii) Police Station                                |                     |                   |                        |                        |
|     |                                                                    | (iv) Any other                                      |                     |                   |                        |                        |
| 13) | Details Fire fighting equipment                                    |                                                     |                     |                   |                        |                        |
|     | installed                                                          | (i) Fire buckets                                    | Select              | ✓ Qua             | intity                 |                        |
|     |                                                                    | (ii) Fire Extinguishers                             | Select              |                   | ntity.                 |                        |
|     |                                                                    | (Foam/CO2/DCP)<br>(iii) Hose Reel Hose              |                     |                   | ntity.                 |                        |
|     |                                                                    |                                                     | Select              |                   | ntity.                 |                        |
|     |                                                                    | (iv) Hydrant systems                                | Select              | ✓ Qua             |                        |                        |

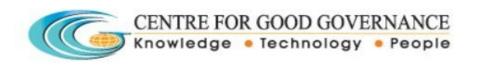

| 14) | Details of Fire detection and<br>alarm system         |                                                   |                 |             |                |                                     |
|-----|-------------------------------------------------------|---------------------------------------------------|-----------------|-------------|----------------|-------------------------------------|
| 15) | Details of Watch and Ward, if any                     |                                                   |                 |             |                |                                     |
|     |                                                       | (i) Underground water sum<br>premises (in Litres) |                 |             |                |                                     |
| 16) | Details of water sources                              | (ii) Nearest source outside<br>Litres)            | the premises(in |             |                |                                     |
|     |                                                       | (iii) Overhead water tank (i                      | in Litres)      |             |                |                                     |
| 17) | Details and safety measures for                       | (i) Electrical transformer                        | Select V        | Description | ۱ <u> </u>     |                                     |
|     |                                                       | (ii) Generator                                    | Select V        | Description |                |                                     |
|     |                                                       | (iii) Control Panel                               | Select V        | Description | ı              |                                     |
|     |                                                       | (iv) Airconditioning and<br>refrigeration system  | Select V        | Description |                |                                     |
|     |                                                       | (v) Heating equipment                             | Select V        | Description | ·              |                                     |
|     |                                                       | (vi) Storage of cylinders                         | Select V        | Description | 1              |                                     |
|     |                                                       | (vii) Any other                                   | Select V        | Description | 1              | 7                                   |
| 18) | Existing Licence No*                                  |                                                   |                 | Date :      |                | Designation of<br>Issuing Authority |
| 19) | Reason for Amendment                                  |                                                   |                 |             |                | :                                   |
| 19) |                                                       |                                                   |                 |             |                |                                     |
|     | 1) Change in the name of the pr                       | emises.                                           |                 |             | //             |                                     |
|     | 2) Change of ownership                                |                                                   |                 |             |                |                                     |
|     | 3) Change in the nature and qua<br>materials          | antity of Hazardous                               |                 |             | //             |                                     |
|     | Upload Applicant Photo *                              | Choose File No fi                                 | le chosen       |             |                |                                     |
|     | (Upload Jpegs only.)<br>Upload Address Proof *        |                                                   |                 |             |                |                                     |
|     | (Upload Jpegs or pdf file on                          | ly.) Choose File No fi                            | le chosen       |             |                |                                     |
|     | Upload ID Proof *<br>(Upload Jpegs or pdf file on     | ly.) Choose File No fi                            | le chosen       |             |                |                                     |
|     | Relevant supporting docume<br>(Upload pdf file only.) | nts1 Choose File No fi                            | le chosen       |             |                |                                     |
|     | Relevant supporting docume<br>(Upload pdf file only.) | Choose File No fi                                 | le chosen       | Click       | Here to Submit |                                     |
|     |                                                       |                                                   |                 |             |                |                                     |
|     |                                                       |                                                   | /               |             |                |                                     |
|     |                                                       |                                                   |                 |             |                |                                     |
|     |                                                       | Back                                              | Submit          | Cancel      |                |                                     |
|     |                                                       | Duon                                              |                 |             |                |                                     |

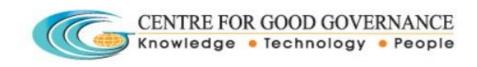

## **Entry Fields:**

| S. No | Field Name                                                                                      | Description                                                                                                    |
|-------|-------------------------------------------------------------------------------------------------|----------------------------------------------------------------------------------------------------|
| 1     | Choose The License Category                                                                     | Select the category of Licence in the given four options                                                                                                    |
| 2     | Name and Address of the<br>Temporary Fire Crackers Shop<br>(Less than 100 Kgs Fire<br>Crackers) | <ul> <li>Enter the name and Full address in the given text area.</li> <li>(i) Select district by clicking on dropdown button</li> <li>(ii) Select Mandal by clicking on dropdown button</li> <li>(iii) Select village by clicking on dropdown button</li> </ul>                                                              |
| 3     | Name of the Firm/Company or<br>Factory/Business                                                 | Enter the name of firm/company/factory/business in the text box                                                                                                    |
| 4     | Name of the Owner/Occupier                                                                      | Enter the name in the given text box                                                                                                    |
| 5     | Full postal address for communication                                                           | Enter full address of user in the given text box                                                                                                    |
| 6     | Mobile Number                                                                                   | Enter Valid 10 digits Mobile number                                                                                                    |
| 7     | Type of Category                                                                                | Auto populate ty of occupancy as<br>Hazards/Residential/Educational<br>/Assembly/business/mercantile/Industrial/Storage                                                                                                    |
| 8     | Building                                                                                        |                                                                                                    |
|       | a) General Constructional features:                                                             | Select from the given drop down button:<br>Low Fire Risk or<br>Medium Fire Risk or<br>High Fire Risk                                                                                                    |
|       | b) Particulars                                                                                  | <ul> <li>I. No. of Storeyes and basement if any (Enter text in the given Text Box)</li> <li>II. No. of exits (Enter text in the given Text Box)</li> <li>III. Details of ceiling (Enter text in the given Text Box)</li> <li>IV. No. of staircases and whether enclosed or open(Enter text in the given Text Box)</li> </ul> |
|       | c) Details of other structures<br>within 20 metres all around                                   | <ul> <li>(i) North (Enter in the given text box)</li> <li>(ii) South (Enter in the given text box)</li> <li>(iii) East (Enter in the given text box)</li> <li>(iv) West (Enter in the given text box)</li> </ul>                                                                                                    |
| 9     | Width of abutting road/street<br>(in Metres)                                                    | Enter Metres in the given text box- Numeric values<br>only                                                                                                    |
| 10    | Maximum amount of Horse<br>Power of Machinery used                                              | Enter HP in the given text box                                                                                                    |
| 11    | Maximum No. of persons<br>present including (occupants,<br>employees, visitors etc.)            | Enter maximum No. of persons in the given text box-<br>Numeric values only                                                                                                    |

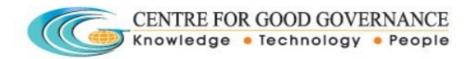

| 12      | Nearest means of communication                           | (i) Telephone No (Enter Metres in the given text box- Numeric values only) |
|---------|----------------------------------------------------------|----------------------------------------------------------------------------|
|         |                                                          | (ii) Fire Station (Enter details in the given                              |
|         |                                                          | text box)                                                                  |
|         |                                                          | (iii) Police Station (Enter details in the given text box)                 |
|         |                                                          | (iv) Any other (Enter details in the given text box)                       |
| 13      |                                                          | (i) Fire buckets Fire Extinguishers                                        |
|         | Details Fire fighting equipment                          | (Foam/CO2/DCP)                                                             |
|         | installed                                                | (ii) Hose Reel Hose                                                        |
|         |                                                          | (iii) Hydrant systems                                                      |
|         |                                                          | (iv) Wet-risers                                                            |
|         |                                                          | (v) Sprinklers                                                             |
|         |                                                          | Note: Select Yes/No/Not Applicable from the given                          |
|         |                                                          | dropdown button and Provide Quantity in case of Yes                        |
| 14      | Details of Fire detection and alarm system               | Enter the data in the given Text Box                                       |
| 15      | Details of Watch and Ward, if any                        | Enter the data in the given Text Box                                       |
| 16      | Details of water sources                                 | (i) Underground water sump inside the premises (in Litres)                 |
|         |                                                          | (ii) Nearest source outside the premises(in Litres)                        |
|         |                                                          | (iii) Overhead water tank (in Litres)                                      |
|         |                                                          | Note: Enter value in the given text box- Numeric                           |
|         |                                                          | values only.                                                               |
| 17      | Details and safety measures for                          | (i) Electrical transformer                                                 |
|         |                                                          | (ii) Generator                                                             |
|         |                                                          | (iii) Control Panel                                                        |
|         |                                                          | (iv) Air-conditioning and refrigeration system                             |
|         |                                                          | (v) Heating equipment                                                      |
|         |                                                          | (vi) Storage of cylinders                                                  |
|         |                                                          | (vii) Any Other                                                            |
|         |                                                          | <b>Note</b> : Select Yes/No/Not Applicable from the given                  |
|         |                                                          | dropdown button and Provide Quantity in case of Yes                        |
| 18      | Existing Licence No                                      | Enter Existing Licence No in the given text then date                      |
|         |                                                          | and signature details will get auto populate.                              |
| 19      | Reason for Amendment                                     |                                                                            |
|         | Change in the name of the premises.                      | Enter the details in the given text area                                   |
|         | Change of ownership                                      | Enter the details in the given text area                                   |
|         | Change in the nature and quantity of Hazardous materials | Enter the details in the given text area                                   |
| 20 Uplo | ads                                                      |                                                                            |

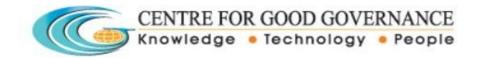

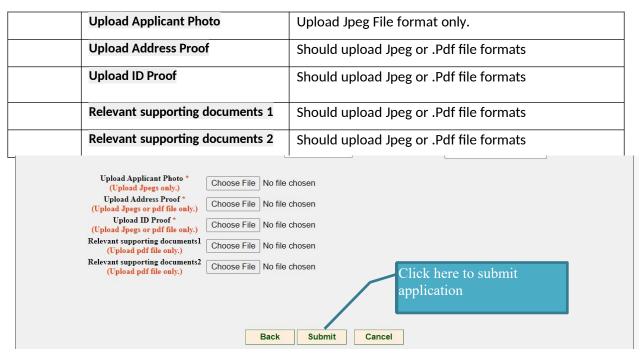

Enter the complete information and upload all required documents.

When you click on Submit button then the below alert will get displayed.

| Ts Fire     | × +                                                             |                                                                                                    |
|-------------|-----------------------------------------------------------------|----------------------------------------------------------------------------------------------------|
| .cgg.gov.ir | n/Fire/FireLicApplicantForm.aspx                                |                                                                                                    |
|             | State Disaster I<br>Government of Telangar                      | tsfiretest.cgg.gov.in says<br>Record Save Successfully.                                                                                                    |
|             |                                                                 | Form - 5                                                                                                    |
|             |                                                                 | (See Rule 18)                                                                                                    |
|             |                                                                 | Application for Grant/Transfer of Fire Service Licence                                                                                                    |
| 1)          | Choose The License Category                                     | Application for Grant/Transfer of Fire Service Licence           Existing Permanent Fire Crackers Wholesale Shop(Fire Crackers more than100 Kgs and below 300 Kgs) |
| 1)          | Choose The License Category<br>Name and Address of the Existing |                                                                                                    |
| 1)<br>2)    | Name and Address of the Existing                                |                                                                                                    |

Alert: Record Saved successfully  $\rightarrow$  click on Ok. Then the below screen will get displayed.

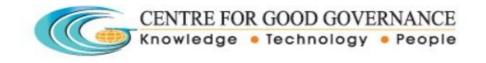

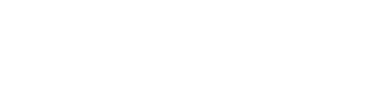

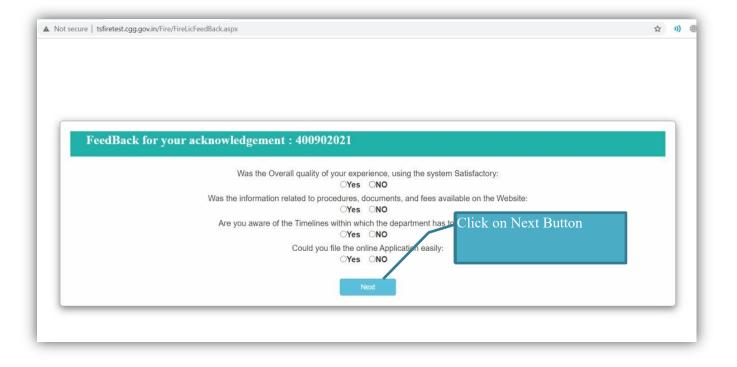

Submit Feedback form by selection Yes/No button and click on Next button. Then the below screen will get displayed.

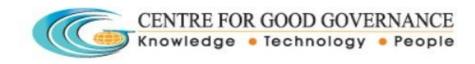

| GOVERNMENT OF TELANGANA<br>STATE DISASTER RESPONSE & FIRE SERVICES DEPARTMENT<br>Fire License Payment Receipt |
|----------------------------------------------------------------------------------------------------|
| Acknowledgement No : : 400902021                                                                              |
| Name of Owner : : dsfa                                                                                        |
| Name of the Firm/Company or Factory /Business :: 22-691 pochammabasti Ram                                     |
| Fire License Category :: Existing Permanent Fire Category Chick on Payment button 00                          |
| Amount :: 2500                                                                                                |
|                                                                                                    |
| Back Payment                                                                                                  |

Check your **payment** details and click on Payment button to proceed for payment. Then the below screen will get displayed

| Acknowledgement Number : | 400552020                 |
|--------------------------|---------------------------|
| Owner Name :             | test                      |
| Building Name :          | test                      |
| Total :                  | ₹ 500.00 /-               |
| Payment Type :           | Online Proceed to payment |
| Proceed to Payment       | Button                    |

Click on **Proceed to Payment** button. Then screen will get redirected to Treasury payment gateway.

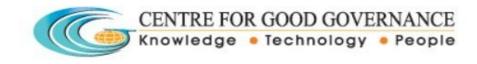

| SRI K. CHANDRASEKHAR RAD<br>Bertele Clarf Heister | SRIT. HABEH RAO<br>Honbis Finance Minister   |
|---------------------------------------------------|----------------------------------------------|
| e-Payments                                        |                                              |
|                                                   | NVN<br>Click on Proceed to<br>payment Button |
| Pay Now Securely                                  |                                              |
|                                                   |                                              |
| SSL<br>Secure<br>Connection                       |                                              |

Select Bank form the given dropdown button and click on Pay Now Securely to make payment.

| Gove | ernment of Telangana      | 🔂 HDFC BANK           |
|------|---------------------------|-----------------------|
|      |                           |                       |
|      | Customer Account No       |                       |
|      | Challan No.               | 2000887959            |
|      | Department Code           | 1005                  |
|      | Department Transaction ID | 16046405              |
|      | DDO Code                  | 25001005001           |
|      | Head of account           | 007060109008100000NVN |
|      | Remmitters Name           | 400902021             |
|      | Amount                    | 2500                  |
|      | Payment Mode              |                       |
|      |                           | РАУ                   |

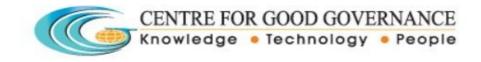

Select Payment Mode Retail/Corporate Net banking and Click on **Pay** button. Make payment to submit your application successfully.

After submitting your application goes to home page and click on Status.

| FRE    | State Disaster Re<br>Government of Telangana | esponse and Fire Services Department |
|--------|----------------------------------------------|--------------------------------------|
| Logout | Change Password                              | DASH BOARD                           |
|        | Fire Licence                                 | Status<br>Click on Status            |

Click on Status then the below screen will get displayed.

|       |                        | ate Disa<br>ernment of 1                                                                                                    |                                    | sponse                      | and Fir      | e Ser      | vices             | Depa    | rtment                |                        |                |
|-------|------------------------|----------------------------------------------------------------------------------------------------|------------------------------------|-----------------------------|--------------|------------|-------------------|---------|-----------------------|------------------------|----------------|
|       |                        |                                                                                                    |                                    |                             |              |            |                   |         | <u>Home</u>           | Logout We              | lcome to anil  |
|       |                        |                                                                                                    |                                    |                             | Dashl        | ooard      |                   |         |                       |                        |                |
| SI.no | Acknowledgement<br>No. | t Licence<br>Categeory                                                                                                    | Name And<br>Address of<br>Permises | Name of the<br>Firm/Company | Mobile Numbe | r Date     | Payment<br>Status | Amount  | Application<br>Status | License<br>Certificate | Offices Name   |
| 1     | 22017                  | Temporary Fire<br>Crackers Shop<br>(Less than 100<br>Kgs Fire<br>Crackers)                                                                                                    | test                               | Chintamani Fire<br>Crackers | 7385474585   | 01-09-2017 | Paid              | 500.00  | Pending SFO           |                        | SFO-Adilabad   |
| 2     | <u>32017</u>           | Existing<br>Permanent Fire<br>Crackers<br>Wholesale                                                                                                    | test                               | test                        | 1234567890   | 04-09-2017 | Paid              | 2500.00 | Pending SFO           |                        | SFO-Madhapur   |
| 100   | 400832021              | Renewal of Fire<br>Service Licence                                                                                                    | Test                               | XYZ-Crackers                | 9999886655   | 01-02-2021 | Payment           | 2500.00 | Pending SFO           |                        | SFO-Utnoor     |
| 101   | <u>400842021</u>       | Application for<br>Loss of Fire<br>Service Licence                                                                                                    | Test                               | XYZ-Crackers                | 9999886655   | 01-02-2021 | Paid              | 100.00  | Approved              | View                   | DFO-Kukatpally |
| 102   | <u>400852021</u>       | Application for<br>Amendment of<br>Fire Service<br>Licence Change<br>in the name of<br>the premises or<br>ownership or<br>nature and<br>quantity of<br>Hazardous<br>materials | Test                               | TESTING                     | 9999886655   | 01-02-2021 | Paid              | 200.00  | Approved              | View                   | DFO-Kukatpally |

User can check application status at any time and view/download certificate provision.

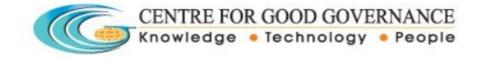

### Sample Certificate:

| 10                                                                                                    | AT BY THE                                                                                                    |                                                                                                    | MENT OF TELANGANA<br>DNSE & FIRE SERVICES DEPARTMENT                                                                                                    | TUNKANA STATE                                                                                                    |  |  |  |  |
|----------------------------------------------------------------------------------------------------|----------------------------------------------------------------------------------------------------|----------------------------------------------------------------------------------------------------|----------------------------------------------------------------------------------------------------|----------------------------------------------------------------------------------------------------|--|--|--|--|
| (Ehs                                                                                                    | THE BERGE                                                                                                    |                                                                                                    | Form - 6                                                                                                    | FIRE                                                                                                    |  |  |  |  |
| EV                                                                                                    | 1717)5)                                                                                                    | 1                                                                                                    |                                                                                                    |                                                                                                    |  |  |  |  |
| (III                                                                                                    |                                                                                                    | Fire                                                                                                    |                                                                                                    |                                                                                                    |  |  |  |  |
| -                                                                                                    | Star - C                                                                                                    | Licence No : 100072019/Licence/Adilabad/2019                                                                                                    |                                                                                                    |                                                                                                    |  |  |  |  |
|                                                                                                    |                                                                                                    | Licence:                                                                                                    | Temporary Fire Crackers Shop                                                                                                    |                                                                                                    |  |  |  |  |
|                                                                                                    |                                                                                                    | CONTRACTOR OF                                                                                                    | (Less than 100 Kgs Fire Crackers)                                                                                                    |                                                                                                    |  |  |  |  |
|                                                                                                    |                                                                                                    | Date of Issue : 05/11/2020                                                                                                    |                                                                                                    |                                                                                                    |  |  |  |  |
|                                                                                                    | ŋ                                                                                                    | Name and Address of the<br>Temporary Fire Crackers<br>Shop (Less than 100 Kgs Fire<br>Crackers)                                                                                                    | test                                                                                                    |                                                                                                    |  |  |  |  |
|                                                                                                    | 2)                                                                                                    | Name of the Firm/Company<br>or Factory/Business                                                                                                    | test                                                                                                    |                                                                                                    |  |  |  |  |
|                                                                                                    | 3)                                                                                                    | Name of the Owner/Occupier                                                                                                    | Anil Rajendra Chintamani                                                                                                    |                                                                                                    |  |  |  |  |
|                                                                                                    | 4)                                                                                                    | Full postal address for                                                                                                    | Aurangabad                                                                                                    |                                                                                                    |  |  |  |  |
|                                                                                                    |                                                                                                    | communication                                                                                                    | Notes and the second second second second second second second second second second second second second second                                                                                                    |                                                                                                    |  |  |  |  |
|                                                                                                    | 5)                                                                                                    | Mobile Number<br>Description of                                                                                                    | 8329930589                                                                                                    |                                                                                                    |  |  |  |  |
|                                                                                                    | 0)                                                                                                    | Description of                                                                                                    | a) Nature of Business, Trade or Process : Tempo                                                                                                    | rary Fire Crackers Sho                                                                                                    |  |  |  |  |
|                                                                                                    |                                                                                                    |                                                                                                    | (Less than 100 Kgs Fire Crackers)                                                                                                    | rary rite crackers suo                                                                                                    |  |  |  |  |
|                                                                                                    |                                                                                                    |                                                                                                    | b) Commodities and quantities stored/handled : I                                                                                                    | ire Cracker                                                                                                    |  |  |  |  |
|                                                                                                    |                                                                                                    |                                                                                                    | c)Position of storage in relation to No. of rooms/Floor Area :                                                                                                    |                                                                                                    |  |  |  |  |
|                                                                                                    |                                                                                                    |                                                                                                    | d) Inflammable liquids and explosive materials :                                                                                                    | Fire Cracker                                                                                                    |  |  |  |  |
|                                                                                                    |                                                                                                    |                                                                                                    | e)Maximum Horse Power installed :NA                                                                                                    |                                                                                                    |  |  |  |  |
|                                                                                                    |                                                                                                    | Type of Occupancy:                                                                                                    | Hazardous J                                                                                                    |                                                                                                    |  |  |  |  |
| dilabad, s<br>incelled, if                                                                                               | ubject to the con<br>found that the ap                                                                                                    | ditions prescribed under the Telangana<br>oplicant is not following the fire safety                                                                                                    | ervice Act, 1999 to the above premises, within the jur<br>Fire Service Rules. This Licence is valid up to 18/1<br>measures (Annexure) enclosed to this licence.                                                                                                    | 1/2020 or till it has been du                                                                                                    |  |  |  |  |
| dilabad, s<br>incelled, if<br>THIS IS C                                                                                  | ubject to the con-<br>found that the ap                                                                                                    | ditions prescribed under the Telangana<br>oplicant is not following the fire safety                                                                                                    | Fire Service Rules. This Licence is valid up to 18/1<br>measures (Annexure) enclosed to this licence.                                                                                                    | 1/2020 or till it has been du                                                                                                    |  |  |  |  |
| dilabad, s<br>incelled, if<br>THIS IS C                                                                                  | ubject to the con-<br>found that the ap<br>COMPUTER GI<br>nce is issued                                                                                                    | ditions prescribed under the Telangana<br>opticant is not following the fire safety<br>ENERATED DOCUMENT AND DO<br>subject to following condition                                                                                                    | Fire Service Rules. This Licence is valid up to 18/1<br>measures (Annexure) enclosed to this licence.                                                                                                    | 1/2020 or till it has been du                                                                                                    |  |  |  |  |
| dilabad, s<br>incelled, if<br>THIS IS C<br>The Lices                                                                     | ubject to the con-<br>found that the ap<br>COMPUTER GI<br>nce is issued<br>[The Tempo                                                                                                    | ditions prescribed under the Telangana<br>opticant is not following the fire safety<br>ENERATED DOCUMENT AND DO<br>subject to following condition<br>rary Fire Crackers shop shall b                                                                                                    | Fire Service Rules. This Licence is valid up to 18/1<br>measures (Annexure) enclosed to this licence.<br>D NOT REQUIRE ANY STAMP OR SIGNATURE<br>18:                                                                                                    | 1/2020 or till it has been du                                                                                                    |  |  |  |  |
| dilabad, s<br>incelled, if<br>THIS IS C<br>The Lices                                                                     | omputer of the con-<br>found that the ap<br>computer of<br>nee is issued<br>The Tempo<br>Temporary<br>Asbestos, Z                                                                                                    | ditions prescribed under the Telangana<br>opticant is not following the fire safety<br>ENERATED DOCUMENT AND DO<br>subject to following condition<br>rary Fire Crackers shop shall b<br>Fire Crackers shop shall be ere                                                                                                    | Fire Service Rules. This Licence is valid up to 18/1<br>measures (Annexure) enclosed to this licence.<br>O NOT REQUIRE ANY STAMP OR SIGNATURE<br>18:<br>e established in the Licenced Premises only                                                                                                    | 1/2020 or till it has been du<br>t<br>y.<br>e material like                                                                                                    |  |  |  |  |
| dilabad, s<br>incelled, if<br>THIS IS C<br>THE LICE<br>1)                                                                | ubject to the con-<br>found that the ap<br>COMPUTER GI<br>The Tempo<br>Temporary<br>Asbestos, Z<br>in the const<br>The Tempo                                                                                                    | ditions prescribed under the Telangana<br>oplicant is not following the fire safety<br>ENERATED DOCUMENT AND DO<br>subject to following condition<br>rary Fire Crackers shop shall be<br>Fire Crackers shop shall be ere<br>inc and G.I. Sheets etc. No Fla<br>ruction of the shed.                                                                                                    | Fire Service Rules. This Licence is valid up to 18/1<br>measures (Annexure) enclosed to this licence.<br>D NOT REQUIRE ANY STAMP OR SIGNATURE<br>as:<br>e established in the Licenced Premises only<br>teted with Non-Combustible/Fire Resistanc<br>mmable materials such as cloth, wood, tarp<br>e provided Electrical wiring executed safel                                                                                                    | 1/2020 or till it has been du<br>t<br>y.<br>e material like<br>aaulin etc. shall be use                                                                                                    |  |  |  |  |
| dilabad, s<br>incelled, if<br>THIS IS C<br>The Licen<br>1)<br>2)                                                         | ubject to the con-<br>found that the ap<br>COMPUTER GI<br>The Tempo<br>Temporary<br>Asbestos, Z<br>in the const<br>The Tempo<br>fool proof i                                                                                                    | ditions prescribed under the Telangana<br>opticant is not following the fire safety<br>ENERATED DOCUMENT AND DO<br>subject to following condition<br>rary Fire Crackers shop shall be<br>Fire Crackers shop shall be ere<br>time and G.I. Sheets etc. No Fla<br>ruction of the shed.<br>rary Fire Crackers shop shall b<br>nsulation and certified by a lice<br>o.s. DCP Fire Extinguishers ea                                                                                                    | Fire Service Rules. This Licence is valid up to 18/1<br>measures (Annexure) enclosed to this licence.<br>D NOT REQUIRE ANY STAMP OR SIGNATURE<br>as:<br>e established in the Licenced Premises only<br>teted with Non-Combustible/Fire Resistanc<br>mmable materials such as cloth, wood, tarp<br>e provided Electrical wiring executed safel                                                                                                    | 1/2020 or till it has been du<br>t<br>e material like<br>baulin etc. shall be use<br>y without joints with                                                                                                    |  |  |  |  |
| dilabad, s<br>incelled, if<br>THIS IS C<br>(he Licen<br>1)<br>2)<br>3)                                                   | ubject to the con-<br>found that the ap<br>COMPUTER GI<br>The Tempo<br>Temporary<br>Asbestos, Z<br>in the const<br>The Tempo<br>fool proof i<br>Two (02 No<br>Crackers sh<br>Two Water                                                                                                    | ditions prescribed under the Telangana<br>opticant is not following the fire safety<br>ENERATED DOCUMENT AND DO<br>subject to following condition<br>rary Fire Crackers shop shall b<br>Fire Crackers shop shall be ere<br>fine and G.I. Sheets etc. No Fla<br>ruction of the shed.<br>rary Fire Crackers shop shall b<br>insulation and certified by a lice<br>5.5) DCP Fire Extinguishers ea<br>op.<br>Barrels each 200 liters along w                                                                                                    | Fire Service Rules. This Licence is valid up to 18/1<br>measures (Annexure) enclosed to this licence.<br>DOT REQUIRE ANY STAMP OR SIGNATURE<br>e established in the Licenced Premises only<br>reted with Non-Combustible/Fire Resistance<br>mmable materials such as cloth, wood, tarp<br>e provided Electrical wiring executed safel<br>ensed Electrician.<br>ch 5 Kgs capacity shall be provided near to<br>vith Six Fire Buckets (Three with sand & th                                                                                                    | 1/2020 or till it has been da<br>e material like<br>aulin etc. shall be use<br>y without joints with<br>Temporary Fire                                                                                                    |  |  |  |  |
| dilabad, s<br>incelled, if<br>THIS IS C<br>(he Licer<br>1)<br>2)<br>3)<br>4)                                             | ubject to the conditional that the approximate the second that the approximate the second second sec | ditions prescribed under the Telangana<br>opticant is not following the fire safety<br>ENERATED DOCUMENT AND DO<br>subject to following condition<br>rary Fire Crackers shop shall be<br>Fire Crackers shop shall be ere<br>inc and G.I. Sheets etc. No Fla<br>ruction of the shed.<br>rary Fire Crackers shop shall b<br>insulation and certified by a lice<br>o.s) DCP Fire Extinguishers ca<br>op.<br>Barrels each 200 liters along w<br>I near to Temporary Fire Crack                                                                                                    | Fire Service Rules. This Licence is valid up to 18/1<br>measures (Annexure) enclosed to this licence.<br>DOT REQUIRE ANY STAMP OR SIGNATURE<br>established in the Licenced Premises only<br>eted with Non-Combustible/Fire Resistanc<br>immable materials such as cloth, wood, tarp<br>e provided Electricial wiring executed safel<br>ensed Electrician.<br>ch 5 Kgs capacity shall be provided near to<br>with Six Fire Buckets (Three with sand & th<br>ers shop.                                                                                                    | 1/2020 or till it has been da<br>e material like<br>aulin etc. shall be use<br>y without joints with<br>Temporary Fire                                                                                                    |  |  |  |  |
| dilabad, s<br>incelled, if<br>THIS IS C<br>(he Licer<br>1)<br>2)<br>3)<br>4)<br>5)<br>6)                                 | ubject to the conditional that the ap<br>COMPUTER GI<br>The Temporary<br>Asbestos, Z<br>in the const<br>The Tempo<br>fool proof in<br>Two (02 Ne<br>Crackers sh<br>Two Water<br>be provided<br>Smoking in                                                                                                    | ditions prescribed under the Telangana<br>opticant is not following the fire safety<br>ENERATED DOCUMENT AND DO<br>subject to following condition<br>rary Fire Crackers shop shall be<br>Fire Crackers shop shall be ere<br>ine and G.I. Sheets etc. No Fla<br>ruction of the shed.<br>rary Fire Crackers shop shall b<br>nsulation and certified by a lice<br>5.5) DCP Fire Extinguishers ea<br>op.<br>Barrels each 200 liters along w<br>lear to Temporary Fire Crack<br>and around the Temporary fire Crack                                                                                                    | Fire Service Rules. This Licence is valid up to 18/1<br>measures (Annexure) enclosed to this licence.<br>DOT REQUIRE ANY STAMP OR SIGNATURE<br>e established in the Licenced Premises only<br>reted with Non-Combustible/Fire Resistance<br>mmable materials such as cloth, wood, tarp<br>e provided Electrical wiring executed safel<br>ensed Electrician.<br>ch 5 Kgs capacity shall be provided near to<br>vith Six Fire Buckets (Three with sand & th                                                                                                    | 1/2020 or till it has been dat<br>e material like<br>soulin etc. shall be use<br>y without joints with<br>Temporary Fire<br>uree with water) shall                                                                                                    |  |  |  |  |
| dilabad, s<br>incelled, if<br>THIS IS C<br>(he Licen<br>1)<br>2)<br>3)<br>4)<br>5)                                       | Aspect to the conditional that the approximately approximately approxima | ditions prescribed under the Telangana<br>opticant is not following the fire safety<br>ENERATED DOCUMENT AND DO<br>subject to following condition<br>rary Fire Crackers shop shall be<br>Fire Crackers shop shall be ere<br>inc and G.I. Sheets etc. No Fla<br>ruction of the shed.<br>rary Fire Crackers shop shall b<br>nsulation and certified by a lice<br>0.5) DCP Fire Extinguishers ea<br>op.<br>Barrels each 200 liters along w<br>I near to Temporary Fire Crack<br>and around the Temporary fire<br>ard generating tools like iron to<br>the Temporary Fire Crackers sho                                                                                                    | Fire Service Rules. This Licence is valid up to 18/1<br>measures (Annexure) enclosed to this licence.<br>D NOT REQUIRE ANY STAMP OR SIGNATURE<br>the established in the Licenced Premises only<br>cited with Non-Combustible/Fire Resistance<br>mmable materials such as cloth, wood, tarp<br>re provided Electrical wiring executed safelensed Electrician.<br>ch 5 Kgs capacity shall be provided near to<br>with Six Fire Buckets (Three with sand & th<br>ers shop.<br>e crackers shop shall be strictly prohibited.<br>cols, implements balance, weights etc. shal<br>op.                                                                                                    | 1/2020 or till it has been da<br>e material like<br>baulin etc. shall be use<br>y without joints with<br>Temporary Fire<br>aree with water) shall<br>I be prohibited in and                                                                                                    |  |  |  |  |
| dilabad, s<br>incelled, if<br>THIS IS C<br>(he Licer<br>1)<br>2)<br>3)<br>4)<br>5)<br>6)                                 | abject to the con-<br>found that the ap<br>computer of the term<br>The Temporary<br>Asbestos, Z<br>in the const<br>The Tempo<br>fool proof in<br>Two (02 No<br>Crackers sh<br>Two Water<br>be provided<br>Smoking in<br>Usage of sp<br>around of th<br>Children be                                                                                                    | ditions prescribed under the Telangana<br>opticant is not following the fire safety<br>ENERATED DOCUMENT AND DO<br>subject to following condition<br>rary Fire Crackers shop shall be<br>Fire Crackers shop shall be ere<br>time and G.I. Sheets etc. No Fla<br>ruction of the shed.<br>rary Fire Crackers shop shall b<br>insulation and certified by a lice<br>o.s) DCP Fire Extinguishers ea<br>op.<br>Barrels each 200 liters along w<br>I near to Temporary Fire Crack<br>and around the Temporary fire<br>ark generating tools like iron to<br>the Temporary Fire Crackers sho<br>low the age of 18 years would                                                                                                    | Fire Service Rules. This Licence is valid up to 18/1<br>measures (Annexure) enclosed to this licence.<br>ONOT REQUIRE ANY STAMP OR SIGNATURE<br>e established in the Licenced Premises only<br>reted with Non-Combustible/Fire Resistanc<br>mmable materials such as cloth, wood, tarp<br>e provided Electrical wiring executed safel<br>ensed Electrician.<br>ch 5 Kgs capacity shall be provided near to<br>vith Six Fire Buckets (Three with sand & th<br>ers shop.<br>e crackers shop shall be strictly prohibited.<br>pols, implements balance, weights etc. shal<br>op.<br>not be employed in the Temporary Fire Cr.                                                                                                    | 1/2020 or till it has been dat<br>y.<br>e material like<br>baulin etc. shall be use<br>y without joints with<br>Temporary Fire<br>tree with water) shall<br>I be prohibited in and<br>ackers shop.                                                                                                    |  |  |  |  |
| dilabad, s<br>incelled, if<br>THIS IS C<br>(he Licer<br>1)<br>2)<br>3)<br>4)<br>5)<br>6)<br>7)                           | ubject to the con-<br>found that the ap<br>COMPUTER GI<br>The Temporary<br>Asbestos, Z<br>in the const<br>The Tempo<br>fool proof in<br>Two (02 No<br>Crackers sh<br>Two Water<br>be provided<br>Smoking in<br>Usage of sp<br>around of th<br>Children be<br>The shop pr                                                                                                    | ditions prescribed under the Telangana<br>opticant is not following the fire safety<br>ENERATED DOCUMENT AND DO<br>subject to following condition<br>rary Fire Crackers shop shall be<br>Fire Crackers shop shall be ere<br>time and G.I. Sheets etc. No Fla<br>ruction of the shed.<br>rary Fire Crackers shop shall b<br>insulation and certified by a lice<br>o.s) DCP Fire Extinguishers ea<br>op.<br>Barrels each 200 liters along w<br>I near to Temporary Fire Cracker<br>and ground the Temporary fire<br>ark generating tools like iron to<br>the Temporary Fire Crackers sho<br>low the age of 18 years would<br>remises should always be kept                                                                                                    | Fire Service Rules. This Licence is valid up to 18/1<br>measures (Annexure) enclosed to this licence.<br>D NOT REQUIRE ANY STAMP OR SIGNATURE<br>the established in the Licenced Premises only<br>cited with Non-Combustible/Fire Resistance<br>mmable materials such as cloth, wood, tarp<br>re provided Electrical wiring executed safelensed Electrician.<br>ch 5 Kgs capacity shall be provided near to<br>with Six Fire Buckets (Three with sand & th<br>ers shop.<br>e crackers shop shall be strictly prohibited.<br>cols, implements balance, weights etc. shal<br>op.                                                                                                    | 1/2020 or till it has been dat<br>y.<br>e material like<br>baulin etc. shall be use<br>y without joints with<br>Temporary Fire<br>tree with water) shall<br>I be prohibited in and<br>ackers shop.                                                                                                    |  |  |  |  |
| dilabad, s<br>incelled, if<br>THIS IS C<br>(he Licer<br>1)<br>2)<br>3)<br>4)<br>5)<br>6)<br>7)<br>8)                     | abject to the conditional that the approximate the conditional that the approximate the conditional terms of the terms of the terms of terms of terms o | ditions prescribed under the Telangana<br>opticant is not following the fire safety<br>ENERATED DOCUMENT AND DO<br>subject to following condition<br>rary Fire Crackers shop shall be<br>Fire Crackers shop shall be ere<br>inc and G.I. Sheets etc. No Fla<br>ruction of the shed.<br>rary Fire Crackers shop shall be<br>insulation and certified by a lice<br>o.s) DCP Fire Extinguishers ea<br>op.<br>Barrels each 200 liters along w<br>I near to Temporary Fire Cracker<br>and around the Temporary fire<br>ark generating tools like iron the<br>Temporary Fire Crackers sh<br>low the age of 18 years would<br>remises should always be kept                                                                                                    | Fire Service Rules. This Licence is valid up to 18/1<br>measures (Annexure) enclosed to this licence.<br>DOT REQUIRE ANY STAMP OR SIGNATURE<br>e established in the Licenced Premises only<br>teted with Non-Combustible/Fire Resistanc<br>mmable materials such as cloth, wood, tarp<br>e provided Electricial wiring executed safel<br>ensed Electrician.<br>ch 5 Kgs capacity shall be provided near to<br>with Six Fire Buckets (Three with sand & th<br>ers shop.<br>e crackers shop shall be strictly prohibited,<br>ools, implements balance, weights etc. shal<br>op.<br>not be employed in the Temporary Fire Cr-<br>clean and no combustibles/waste material s                                                                                                    | 1/2020 or till it has been dat<br>y.<br>e material like<br>saulin etc. shall be used<br>y without joints with<br>Temporary Fire<br>tree with water) shall<br>I be prohibited in and<br>ackers shop.<br>hould be allowed to                                                                                |  |  |  |  |
| dilabad, s<br>incelled, if<br>THIS IS C<br>(he Licer<br>1)<br>2)<br>3)<br>4)<br>5)<br>6)<br>7)<br>8)                     | ubject to the con-<br>found that the ap<br>COMPUTER GI<br>The Temporary<br>Asbestos, Z<br>in the const<br>The Tempo<br>fool proof i<br>Two (02 No<br>Crackers sh<br>Two (02 No<br>Crackers sh<br>Two (02 No<br>Crackers sh<br>Two Water<br>be provided<br>Smoking in<br>Usage of sp<br>around of th<br>Children be<br>The shop pr<br>accumulate<br>Temporary                                                                                                    | ditions prescribed under the Telangana<br>opticant is not following the fire safety<br>ENERATED DOCUMENT AND DO<br>subject to following condition<br>rary Fire Crackers shop shall be<br>Fire Crackers shop shall be ere<br>inc and G.I. Sheets etc. No Fla<br>ruction of the shed.<br>rary Fire Crackers shop shall be<br>nsulation and certified by a lice<br>o.s) DCP Fire Extinguishers ca<br>op.<br>Barrels each 200 liters along w<br>I near to Temporary Fire Cracker<br>and around the Temporary fire<br>ark generating tools like iron to<br>the Temporary Fire Crackers sho<br>dow the age of 18 years would<br>remises should always be kept<br>Fire Crackers shop shall maint                                                                                                    | Fire Service Rules. This Licence is valid up to 18/1<br>measures (Annexure) enclosed to this licence.<br>ONOT REQUIRE ANY STAMP OR SIGNATURE<br>e established in the Licenced Premises only<br>reted with Non-Combustible/Fire Resistance<br>mmable materials such as cloth, wood, tarp<br>e provided Electrical wiring executed safel<br>ensed Electrician.<br>ch 5 Kgs capacity shall be provided near to<br>vith Six Fire Buckets (Three with sand & th<br>ers shop.<br>e crackers shop shall be strictly prohibited.<br>pools, implements balance, weights etc. shal<br>op.<br>not be employed in the Temporary Fire Cr.                                                                                                    | 1/2020 or till it has been dat<br>y.<br>e material like<br>saulin etc. shall be used<br>y without joints with<br>Temporary Fire<br>tree with water) shall<br>I be prohibited in and<br>ackers shop.<br>hould be allowed to                                                                                |  |  |  |  |
| dilabad, s<br>incelled, if<br>THIS IS C<br>(he Licer<br>1)<br>2)<br>3)<br>4)<br>5)<br>6)<br>7)<br>8)<br>9)<br>10)        | ubject to the conditional that the ap<br>found that the ap<br>COMPUTER GI<br>The Temporary<br>Asbestos, Z<br>in the const<br>The Tempo<br>fool proof i<br>Two (02 Ne<br>Crackers sh<br>Two Water<br>be provided<br>Smoking in<br>Usage of sp<br>around of th<br>Children be<br>The shop pu<br>accumulate<br>Temporary                                                                                                    | ditions prescribed under the Telangana<br>opticant is not following the fire safety<br>ENERATED DOCUMENT AND DO<br>subject to following condition<br>rary Fire Crackers shop shall be<br>Fire Crackers shop shall be ere<br>ine and G.I. Sheets etc. No Fla<br>ruction of the shed.<br>rary Fire Crackers shop shall b<br>nsulation and certified by a lice<br>0.5) DCP Fire Extinguishers ea<br>op.<br>Barrels each 200 liters along w<br>near to Temporary Fire Cracket<br>and around the Temporary fire<br>ark generating tools like iron the<br>te Temporary Fire Crackers sho<br>low the age of 18 years would<br>remises should always be kept<br>Fire Crackers shop shall maint<br>rs shop and it shall be 50 Metr                                                                                                    | Fire Service Rules. This Licence is valid up to 18/1<br>measures (Annexure) enclosed to this licence.<br>DNOT REQUIRE ANY STAMP OR SIGNATURE<br>as:<br>e established in the Licenced Premises only<br>exted with Non-Combustible/Fire Resistanc<br>immable materials such as cloth, wood, tarp<br>e provided Electricial wiring executed safel<br>ensed Electrician.<br>ch 5 Kgs capacity shall be provided near to<br>vith Six Fire Buckets (Three with sand & th<br>ers shop.<br>e crackers shop shall be strictly prohibited.<br>ools, implements balance, weights etc. shal<br>op.<br>not be employed in the Temporary Fire Cr.<br>clean and no combustibles/waste material s<br>ain a minimum gap of 03 (Three) Metres fi                                                                                                    | 1/2020 or till it has been dat<br>e material like<br>soulin etc. shall be used<br>y without joints with<br>Temporary Fire<br>uree with water) shall<br>I be prohibited in and<br>ackers shop.<br>hould be allowed to<br>om another Temporar                                                               |  |  |  |  |
| dilabad, s<br>incelled, if<br>THIS IS C<br>(he Licer<br>1)<br>2)<br>3)<br>4)<br>5)<br>6)<br>7)<br>8)<br>9)               | ubject to the con-<br>found that the ap<br>COMPUTER GI<br>The Temporary<br>Asbestos, Z<br>in the const<br>The Tempo<br>fool proof in<br>Two (02 Ne<br>Crackers sh<br>Two (02 Ne<br>Crackers sh<br>Two Water<br>be provided<br>Smoking in<br>Usage of sp<br>around of th<br>Children be<br>The shop pr<br>accumulate<br>Temporary<br>Fire Cracket<br>No Oil Burn                                                                                                    | ditions prescribed under the Telangana<br>opticant is not following the fire safety<br>ENERATED DOCUMENT AND DO<br>subject to following condition<br>rary Fire Crackers shop shall be<br>Fire Crackers shop shall be ere<br>ine and G.I. Sheets etc. No Fla<br>ruction of the shed.<br>rary Fire Crackers shop shall be<br>nsulation and certified by a lice<br>0.5) DCP Fire Extinguishers ea<br>op.<br>Barrels each 200 liters along w<br>lear to Temporary Fire Crack<br>and around the Temporary fire<br>ark generating tools like iron to<br>the Temporary Fire Crackers sho<br>low the age of 18 years would<br>remises should always be kept<br>Fire Crackers shop shall maint<br>rs shop and it shall be 50 Metr<br>ning Lamps, Gas Lamps Or Na                                                                                            | Fire Service Rules. This Licence is valid up to 18/1<br>measures (Annexure) enclosed to this licence.<br>DNOT REQUIRE ANY STAMP OR SIGNATURE<br>as:<br>e established in the Licenced Premises only<br>reted with Non-Combustible/Fire Resistanc<br>immable materials such as cloth, wood, tarp<br>e provided Electricial wiring executed safel<br>ensed Electrician.<br>ch 5 Kgs capacity shall be provided near to<br>with Six Fire Buckets (Three with sand & th<br>ers shop.<br>e crackers shop shall be strictly prohibited.<br>ools, implements balance, weights etc. shal<br>op.<br>not be employed in the Temporary Fire Cr.<br>clean and no combustibles/waste material s<br>ain a minimum gap of 03 (Three) Metres fi<br>es away from any protected works.                                                                                                    | 1/2020 or till it has been du<br>e material like<br>soulin etc. shall be use<br>y without joints with<br>Temporary Fire<br>uree with water) shall<br>l be prohibited in and<br>ackers shop.<br>hould be allowed to<br>om another Temporar                                                                 |  |  |  |  |
| dilabad, s<br>incelled, if<br>THIS IS C<br>(he Licer<br>1)<br>2)<br>3)<br>4)<br>5)<br>6)<br>7)<br>8)<br>9)<br>10)<br>11) | abject to the conditional that the approximate the conditional that the approximate the conditional terms of the conditional terms of the construction of the construction of the construction of the construction of the conditional terms of the conditional terms of terms of terms of terms of terms of terms of terms of terms of terms of terms of terms of terms of terms of terms of terms of terms of terms of terms of terms of terms of terms of terms of terms of terms of terms of terms of terms of terms of terms of terms | ditions prescribed under the Telangani<br>opticant is not following the fire safety<br>ENERATED DOCUMENT AND DO<br>subject to following condition<br>rary Fire Crackers shop shall be<br>Fire Crackers shop shall be ere<br>ine and G.I. Sheets etc. No Fla<br>ruction of the shed.<br>rary Fire Crackers shop shall b<br>insulation and certified by a lice<br>0.s) DCP Fire Extinguishers ea<br>op.<br>Barrels each 200 liters along w<br>I near to Temporary Fire Crack<br>and around the Temporary fire<br>ark generating tools like iron to<br>the Temporary Fire Crackers sh<br>low the age of 18 years would<br>remises should always be kept<br>Fire Crackers shop shall maint<br>rs shop and it shall be 50 Metr<br>ning Lamps, Gas Lamps Or Na<br>afety distance of the Temporar<br>ire Crackers or Hazardous natu                       | Fire Service Rules. This Licence is valid up to 18/1<br>measures (Annexure) enclosed to this licence.<br>DINOT REQUIRE ANY STAMP OR SIGNATURE<br>as:<br>e established in the Licenced Premises only<br>reted with Non-Combustible/Fire Resistance<br>mmable materials such as cloth, wood, tarp<br>e provided Electricial wiring executed safel<br>ensed Electrician.<br>ch 5 Kgs capacity shall be provided near to<br>vith Six Fire Buckets (Three with sand & th<br>ers shop.<br>e crackers shop shall be strictly prohibited,<br>ools, implements balance, weights etc. shal<br>op.<br>not be employed in the Temporary Fire Cr.<br>clean and no combustibles/waste material s<br>ain a minimum gap of 03 (Three) Metres fi<br>es away from any protected works.<br>ked Lights shall be used in the Temporary                                                                                                    | 1/2020 or till it has been du<br>e material like<br>baulin etc. shall be use<br>y without joints with<br>Temporary Fire<br>aree with water) shall<br>l be prohibited in and<br>ackers shop.<br>hould be allowed to<br>om another Temporar<br>Fire Crackers shop or<br>biting.                             |  |  |  |  |
| dilabad, s<br>incelled, if<br>THIS IS C<br>(he Licer<br>1)<br>2)<br>3)<br>4)<br>5)<br>6)<br>7)<br>8)<br>9)<br>10)        | ubject to the con-<br>found that the ap<br>COMPUTER GI<br>The Tempoo<br>Temporary<br>Asbestos, Z<br>in the const<br>The Tempo<br>fool proof i<br>Two (02 NG<br>Crackers sh<br>Two (02 NG<br>Crackers sh<br>Treshop ru<br>accumulate<br>Temporary<br>Fire Cracke<br>No Oil Bum<br>Within the s<br>Imported Fi<br>Temporary                                                                                                    | ditions prescribed under the Telangana<br>opticant is not following the fire safety<br>ENERATED DOCUMENT AND DO<br>subject to following condition<br>rary Fire Crackers shop shall be<br>Fire Crackers shop shall be ere<br>inc and G.I. Sheets etc. No Fla<br>ruction of the shed.<br>rary Fire Crackers shop shall be<br>nsulation and certified by a lice<br>o.s) DCP Fire Extinguishers ca<br>op.<br>Barrels each 200 liters along v<br>I near to Temporary Fire Cracker<br>and around the Temporary fire<br>ark generating tools like iron the<br>Temporary Fire Crackers sho<br>low the age of 18 years would<br>remises should always be kept<br>Fire Crackers shop shall maint<br>rs shop and it shall be 50 Metrining Lamps, Gas Lamps Or Na<br>afety distance of the Temporary<br>Fire Crackers on Hazardous natu<br>Fire Crackers shop. | Fire Service Rules. This Licence is valid up to 18/1<br>measures (Annexure) enclosed to this licence.<br><b>DNOT REQUIRE ANY STAMP OR SIGNATURE</b><br>as:<br>e established in the Licenced Premises only<br>teted with Non-Combustible/Fire Resistanc<br>immable materials such as cloth, wood, tarp<br>e provided Electricial wiring executed safel<br>ensed Electrician.<br>ch 5 Kgs capacity shall be provided near to<br>vith Six Fire Buckets (Three with sand & th<br>ers shop.<br>e crackers shop shall be strictly prohibited.<br>ools, implements balance, weights etc. shal<br>op.<br>not be employed in the Temporary Fire Cra-<br>clean and no combustibles/waste material s<br>ain a minimum gap of 03 (Three) Metres fire<br>saway from any protected works.<br>ked Lights shall be used in the Temporary<br>y Fire Crackers shop for the purpose of light<br>re of Foreign Origin Fire Crackers shall no | 1/2020 or till it has been dat<br>v.<br>e material like<br>saulin etc. shall be used<br>y without joints with<br>Temporary Fire<br>tree with water) shall<br>l be prohibited in and<br>ackers shop.<br>should be allowed to<br>om another Temporar<br>Fire Crackers shop or<br>hting.<br>t be sold in the |  |  |  |  |
| dilabad, s<br>incelled, if<br>THIS IS C<br>(he Licer<br>1)<br>2)<br>3)<br>4)<br>5)<br>6)<br>7)<br>8)<br>9)<br>10)<br>11) | ubject to the con-<br>found that the ap<br>COMPUTER GI<br>The Tempoo<br>Temporary<br>Asbestos, Z<br>in the const<br>The Tempo<br>fool proof i<br>Two (02 NG<br>Crackers sh<br>Two (02 NG<br>Crackers sh<br>Treshop ru<br>accumulate<br>Temporary<br>Fire Cracke<br>No Oil Bum<br>Within the s<br>Imported Fi<br>Temporary                                                                                                    | ditions prescribed under the Telangana<br>opticant is not following the fire safety<br>ENERATED DOCUMENT AND DO<br>subject to following condition<br>rary Fire Crackers shop shall be<br>Fire Crackers shop shall be ere<br>inc and G.I. Sheets etc. No Fla<br>ruction of the shed.<br>rary Fire Crackers shop shall be<br>nsulation and certified by a lice<br>o.s) DCP Fire Extinguishers ca<br>op.<br>Barrels each 200 liters along v<br>I near to Temporary Fire Cracker<br>and around the Temporary fire<br>ark generating tools like iron the<br>Temporary Fire Crackers sho<br>low the age of 18 years would<br>remises should always be kept<br>Fire Crackers shop shall maint<br>rs shop and it shall be 50 Metrining Lamps, Gas Lamps Or Na<br>afety distance of the Temporary<br>Fire Crackers on Hazardous natu<br>Fire Crackers shop. | Fire Service Rules. This Licence is valid up to 18/1<br>measures (Annexure) enclosed to this licence.<br>ONOT REQUIRE ANY STAMP OR SIGNATURE<br>the established in the Licenced Premises only<br>reted with Non-Combustible/Fire Resistance<br>mmable materials such as cloth, wood, tarp<br>re provided Electrical wiring executed safel<br>ensed Electrician.<br>ch 5 Kgs capacity shall be provided near to<br>with Six Fire Buckets (Three with sand & th<br>ers shop.<br>e crackers shop shall be strictly prohibited.<br>ools, implements balance, weights etc. shal<br>op.<br>not be employed in the Temporary Fire Cra-<br>clean and no combustibles/waste material s<br>ain a minimum gap of 03 (Three) Metres fires<br>away from any protected works.<br>ked Lights shall be used in the Temporary<br>y Fire Crackers shop for the purpose of lighted.                                                         | 1/2020 or till it has been dat<br>v.<br>e material like<br>saulin etc. shall be used<br>y without joints with<br>Temporary Fire<br>tree with water) shall<br>l be prohibited in and<br>ackers shop.<br>should be allowed to<br>om another Temporar<br>Fire Crackers shop or<br>hting.<br>t be sold in the |  |  |  |  |

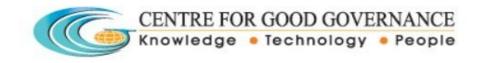